# MOOVIC 桜88-ふ バスタイムスケジュールと路線図

日桜88-ふ 京王堀之内駅 Keio-,Horinouchi Sta. [アプリを使って見る](https://moovitapp.com/index/api/onelink/3986059930?pid=Web_SEO_Lines-PDF&c=Footer_Button&is_retargeting=true&af_inactivity_window=30&af_click_lookback=7d&af_reengagement_window=7d&GACP=v%3D2%26tid%3DG-27FWN98RX2%26cid%3DGACP_PARAM_CLIENT_ID%26en%3Dinstall%26ep.category%3Doffline%26ep.additional_data%3DGACP_PARAM_USER_AGENT%26ep.page_language%3Dja%26ep.property%3DSEO%26ep.seo_type%3DLines%26ep.country_name%3D%25E6%2597%25A5%25E6%259C%25AC%26ep.metro_name%3D%25E6%259D%25B1%25E4%25BA%25AC&af_sub4=SEO_other&af_sub8=%2Findex%2Fja%2Fline-pdf-%25E6%259D%25B1%25E4%25BA%25AC%25E9%2583%25BD___Tokyo-5615-1583306-26448248&af_sub9=View&af_sub1=5615&af_sub7=5615&deep_link_sub1=5615&deep_link_value=moovit%3A%2F%2Fline%3Fpartner_id%3Dseo%26lgi%3D26448248%26add_fav%3D1&af_ad=SEO_other_%E6%A1%9C88-%E3%81%B5_%E4%BA%AC%E7%8E%8B%E5%A0%80%E4%B9%8B%E5%86%85%E9%A7%85%20Keio-%2CHorinouchi%20Sta._%E6%9D%B1%E4%BA%AC_View&deep_link_sub2=SEO_other_%E6%A1%9C88-%E3%81%B5_%E4%BA%AC%E7%8E%8B%E5%A0%80%E4%B9%8B%E5%86%85%E9%A7%85%20Keio-%2CHorinouchi%20Sta._%E6%9D%B1%E4%BA%AC_View)

桜88-ふ バス行(京王堀之内駅 Keio-,Horinouchi Sta.)には2ルートがあります。平日の運行時間は次のとおりです。 (1)京王堀之内駅 Keio-,Horinouchi Sta.:10:03 - 16:43(2)聖蹟桜ヶ丘駅 Seiseki ,Sakuragaoka Sta.:09:38 - 16:38 Moovitアプリを使用して、最寄りの桜88-ふ バス駅を見つけ、次の桜88-ふバスが到着するのはいつかを調べることがで きます。

### 最終停車地**:** 京王堀之内駅 **Keio-,Horinouchi Sta.** 20回停車 88線スケジュールを見る

聖蹟桜ヶ丘駅 Seiseki ,Sakuragaoka Sta.

桜ヶ丘診療所 Sakuragaoka Clinic

一の宮ストア Ichinomiya Store

一の宮 Ichinomiya

宝蔵橋 Hozo-Bashi

和田(多摩市) Wada

多摩第二小学校 Tama Daini ,Elementary School

中和田 Nakawada

中和田天神 Nakawada Tenjin

帝京大学入口 Teikyo ,University Ent.

堰場 Sekiba

天野 Amano

東中野 Higashi-Nakano

引切 Hikkiri

由木堀の内 Yugi-Horinouchi

芝原 Shibahara

大竹橋 Otake-Bashi

フェアヒルズ入口 Fair Hills

浅間神社前 Sengen-Jinja Shrine

京王堀之内駅 Keio-,Horinouchi Sta.

### 桜**88-**ふ バスタイムスケジュール

京王堀之内駅 Keio-,Horinouchi Sta.ルート時刻表:

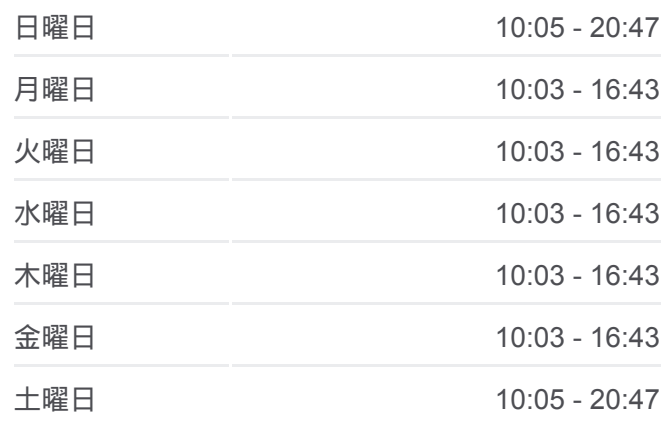

#### 桜**88-**ふ バス情報 道順**:** 京王堀之内駅 Keio-,Horinouchi Sta. 停留所**:** 20 旅行期間**:** 30 分 路線概要**:**

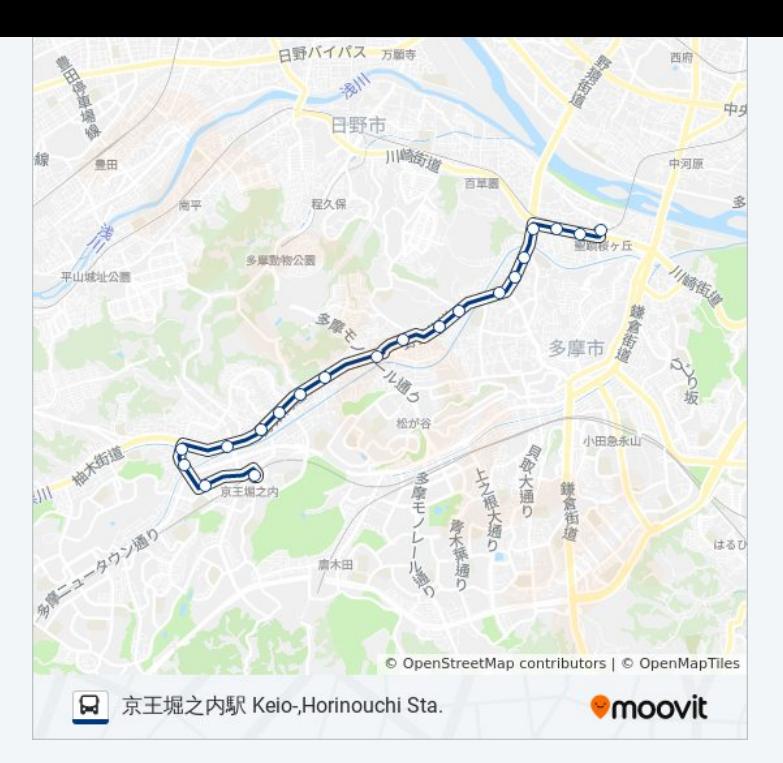

## 最終停車地**:** 聖蹟桜ヶ丘駅 **Seiseki ,Sakuragaoka Sta.** 20回停車 お線スケジュールを見る

京王堀之内駅 Keio-,Horinouchi Sta.

浅間神社前 Sengen-Jinja Shrine

フェアヒルズ入口 Fair Hills

大竹橋 Otake-Bashi

芝原 Shibahara

由木堀の内 Yugi-Horinouchi

引切 Hikkiri

東中野 Higashi-Nakano

天野 Amano

堰場 Sekiba

帝京大学入口 Teikyo ,University Ent.

中和田 Nakawada

中和田 Nakawada

多摩第二小学校 Tama Daini ,Elementary School

和田(多摩市) Wada

宝蔵橋 Hozo-Bashi

一の宮 Ichinomiya

一の宮ストア Ichinomiya Store

桜**88-**ふ バスタイムスケジュール 聖蹟桜ヶ丘駅 Seiseki ,Sakuragaoka Sta.ルート時刻 表:

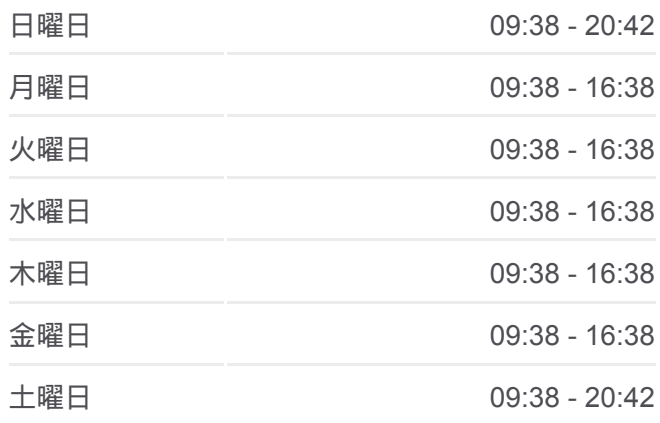

桜**88-**ふ バス情報 道順**:** 聖蹟桜ヶ丘駅 Seiseki ,Sakuragaoka Sta. 停留所**:** 20 旅行期間**:** 30 分 路線概要**:**

桜ヶ丘診療所 Sakuragaoka Clinic

聖蹟桜ヶ丘駅 Seiseki ,Sakuragaoka Sta.

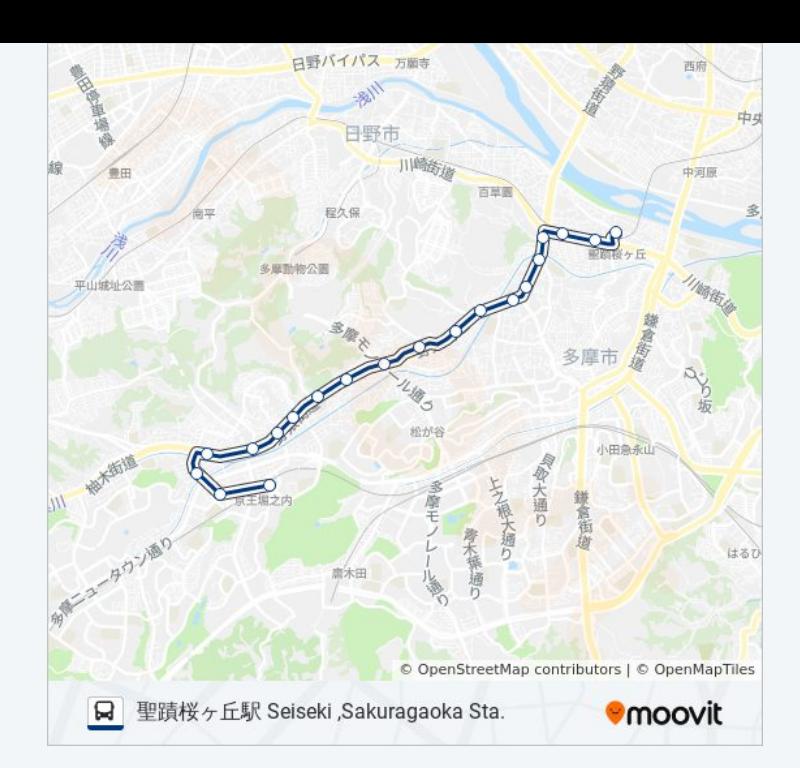

桜88-ふ バスのタイムスケジュールと路線図は、moovitapp.comのオフライ ンPDFでご覧いただけます。 [Moovit App](https://moovitapp.com/%E6%9D%B1%E4%BA%AC%E9%83%BD___tokyo-5615/lines/%E6%A1%9C88_%E3%81%B5/26448248/4589136/ja?ref=2&poiType=line&customerId=4908&af_sub8=%2Findex%2Fja%2Fline-pdf-%25E6%259D%25B1%25E4%25BA%25AC%25E9%2583%25BD___Tokyo-5615-1583306-26448248&utm_source=line_pdf&utm_medium=organic&utm_term=%E4%BA%AC%E7%8E%8B%E5%A0%80%E4%B9%8B%E5%86%85%E9%A7%85%20Keio-%2CHorinouchi%20Sta.)を使用して、ライブバスの時刻、 電車のスケジュール、または地下鉄のスケジュール、東京内のすべての公 共交通機関の手順を確認します。

Moovit[について](https://moovit.com/about-us/?utm_source=line_pdf&utm_medium=organic&utm_term=%E4%BA%AC%E7%8E%8B%E5%A0%80%E4%B9%8B%E5%86%85%E9%A7%85%20Keio-%2CHorinouchi%20Sta.) · MaaS[ソリューション](https://moovit.com/maas-solutions/?utm_source=line_pdf&utm_medium=organic&utm_term=%E4%BA%AC%E7%8E%8B%E5%A0%80%E4%B9%8B%E5%86%85%E9%A7%85%20Keio-%2CHorinouchi%20Sta.) · [サポート対象国](https://moovitapp.com/index/ja/%E5%85%AC%E5%85%B1%E4%BA%A4%E9%80%9A%E6%A9%9F%E9%96%A2-countries?utm_source=line_pdf&utm_medium=organic&utm_term=%E4%BA%AC%E7%8E%8B%E5%A0%80%E4%B9%8B%E5%86%85%E9%A7%85%20Keio-%2CHorinouchi%20Sta.) · Mooviter[コミュニティ](https://editor.moovitapp.com/web/community?campaign=line_pdf&utm_source=line_pdf&utm_medium=organic&utm_term=%E4%BA%AC%E7%8E%8B%E5%A0%80%E4%B9%8B%E5%86%85%E9%A7%85%20Keio-%2CHorinouchi%20Sta.&lang=en)

© 2024 Moovit - All Rights Reserved.

ライブで到着時間を確認する。

 $\begin{tabular}{|c|c|c|c|c|} \hline \quad \quad & \text{Use} & \quad \quad & \text{App Store} & \quad \quad & \text{Google Play} \\ \hline \quad \quad & \text{Web App} & \quad \quad & \text{phys} & \quad \quad & \text{respectively} \\ \hline \end{tabular}$